## C++/CLI LAB6 – Transzformációk, vetítések

WindowsForm Új projekt: Mod Windows Form MOGI GP tárgyhoz -> LAB6

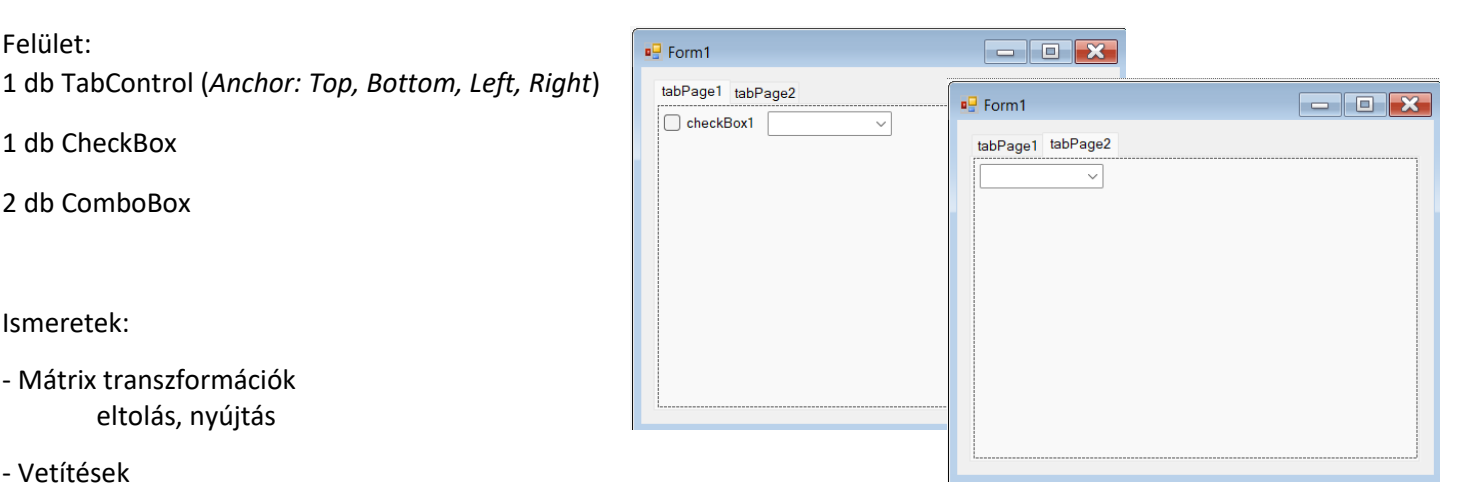

Ismeretek:

1 db CheckBox

2 db ComboBox

Felület:

- Mátrix transzformációk eltolás, nyújtás

- Vetítések

axonometrikus, centrális

```
Form1.h
using namespace System::Collections::Generic; //List
using namespace System::Drawing::Drawing2D; //Matrix
//ablak betöltése
private: System::Void Form1_Load(System::Object^ sender, System::EventArgs^ e) {
      Text = "Grafika";
      tabPage1->Text = "2D":
      tabPage2->Text = "3D";// Fgv. ábrázolás
      checkBox1->Text = "Arányos";
      checkBox1->Checked = true;
      comboBox1->Items->Add("Sin(x)*Ln(x)");
      comboBox1->Items->Add("Sin(x)*Cos(2x)");
      comboBox1->Items->Add("Sin(x)*Sin(2x)");
      comboBox1->SelectedIndex = 0;
      // 3D
      Random<sup>^</sup> randi = gcnew Random();
      comboBox1->SelectedIndex = randi->Next(3);
      comboBox2->Items->Add("Izometrikus");
      comboBox2->Items->Add("Cavalier");
      comboBox2->Items->Add("Centrális");
      comboBox2->SelectedIndex = randi->Next(3);
}
```

```
////////////// Fgv. ábrázolás //////////////////////
// kiválasztható függvények
private: double fgv(double x) {
      switch (comboBox1->SelectedIndex) {
            case 1: return Math::Sin(x) * Math::Cos(2 * x); break;
            case 2: return Math::Sin(x) * Math::Sin(2 * x); break;
            default:
                   if (x <= 0) return 0; //csalás a Log miatt
                   return Math::Sin(x) * Math::Log(x);break;
      }
}
// Paint esemény használata a folyamatos újra rajzolás miatt
private: System:: Void tabPage1_Paint(System:: Object^ sender,
System::Windows::Forms::PaintEventArgs^ e) {
      //függvényábrázolás határai
      float xmin = 0;
      float xmax = 2 * Math::PI;float ymin = -2;
      float ymax = 2;
      float m_x = tabPage1->Width / (xmax - xmin); // x arány
      float m_y = tabPage1->Height / (ymax - ymin); // y arány
      //képernyő transzformációja
      Matrix^{\wedge} m = gcnew Matrix();
      m->Translate(m_x * -1 * xmin // x tengely eltolása
                                ,m_y * ymax); // y tengely eltolása
      float arany = m_x < m_y ? m_x : m_y; // arányos megjelenítéshez, mindig a kisebb kell
      if (checkBox1->Checked) m->Scale(arany, -arany); // arányos megjelenítés
      else m->Scale(m_x, -m_y); // nyújtott megjelenítés
      e->Graphics->Transform = m; // transzformáció végrehajtása
      e->Graphics->Clear(this->BackColor); // háttér törlése
      Pen^ p = gcnew Pen(Color::Red, 2 / arany); // arányos vonalvastagsággal
      //függvény kirajzoltatása
      float dx = 0.1;
      for (float x = xmin; x < xmax - dx; x == 0.1)
         e->Graphics->DrawLine(p, x, fgv(x), x + dx, fgv(x + dx)); // végpont behelyettesítéssel
      //tengelyosztások és tengely vonalak
      p->Color = Color::Gray;
      p->Width = 1 / arany;
      for (float i = 0; i < xmax; i := \text{Math}: PI / 2) // x osztás PI/2
             e->Graphics->DrawLine(p, PointF(i, 0.1f), PointF(i, -0.1f));
      // y osztás
      e->Graphics->DrawLine(p, PointF(0.1f, 1), PointF(-0.1f, 1));
      e->Graphics->DrawLine(p, PointF(0.1f, -1), PointF(-0.1f, -1));
      // pontvonal készítés GT3 :)
      p->DashPattern = gcnew array<float>{ 0.2f, 0.05f, 0.05f, 0.05f };
      e->Graphics->DrawLine(p, PointF(xmin, 0), PointF(xmax, 0));
      e->Graphics->DrawLine(p, PointF(0, ymin), PointF(0, ymax));
}
```

```
// arányos/nyújtott megjelenítés
private: System::Void checkBox1_CheckedChanged(System::Object^ sender, System::EventArgs^ e) {
      tabPage1->Refresh(); //Paint esemény meghívása
}
// fgv. kiválasztása
private: System::Void comboBox1_SelectedIndexChanged(System::Object^ sender, System::EventArgs^ 
e) {
      tabPage1->Refresh(); //Paint esemény meghívása
```
}

```
/////////////////////////////// 3D ////////////////////////////////
```

```
// 2D-s pont
ref class p2D {
public:
      float x, y;
      p2D(fload \times, float \ y) : x(x), y(y) \ \{\};};
// 3D-s pont
ref class p3D {
public:
      float x, y, z;
      p3D(fload \times, float \times, float \times) :x(x), y(y), z(z) {};
};
// Vetítés interfészelése
interface class Vetites {
public:
      p2D^ vetit(p3D^ be);
};
// Axonometikus vetítést megvalósító osztály
ref class Axonometrikus : Vetites {
public:
      float qx, qy, qz, alfa, beta, gamma;
      Axonometrikus(float qx, float qy, float qz, float alfa, float beta, float gamma)
             : qx(qx), qy(qy), qz(qz), alfa(alfa), beta(beta), gamma(gamma) {}
      virtual p2D<sup>^</sup> vetit(p3D<sup>^</sup> be) {
             return gcnew p2D(-be->x * qx * Math::Cos(deg2rad(alfa)) +
                                 be->y * qy * Math::Cos(deg2rad(beta)) +
                                 -be->z * qz * Math::Sin(deq2rad(gamma)),
                                 -be \rightarrow x * qx * Math::Sin(deg2rad(alfa)) +-be->y * qy * Math::Sin(deg2rad(beta)) +
                                  be->z * qz * Math::Cos(deg2rad(gamma))
             );
      }
};
// Centrális vetítést megvalósító osztály
ref class Centralis : Vetites {
public:
      float d, zmin = 2;
      Centralis(float d) :d(d), zmin(2) \};
      Centralis(float d, float zmin) :d(d), zmin(zmin) { if (zmin < 2) zmin = 2; };
      virtual p2D^ vetit(p3D^ be) {
             return gcnew p2D(be->x * d / (be->z + zmin), // z eltolása, mert 0 távolságból
                                be->y * d / (be->z + zmin));// végtelen nagy lenne a kép
      }
};
```

```
// fok -> rad átváltó
static float deg2rad(float fok) {
      return fok * Math::PI / 180;
}
// Képernyőre helyezés
ref class WindowViewPort {
public:
      int x, y, n;
      WindowViewPort(int x, int y, int n) :x(x), y(y), n(n) {};
      PointF wvport(p2D^ vp) {
            return PointF(vp->x * n + x, y - vp->y * n);
      }
};
// 3D-s pont levetítése és megjelenítése a képernyőn
void Draw3DLine(Graphics^ gr, Pen^ toll, p3D^ p1_3d, p3D^ p2_3d, Vetites^ v, WindowViewPort^ w) 
{
      p2D^0 p1_2d = v->vetit(p1_3d);
      p2D^0 p2_2d = v->vetit(p2_3d);
      PointF p1 = w->wvport(p1_2d);
      PointF p2 = w->wvport(p2_2d);gr->DrawLine(toll, p1, p2);
}
// Paint esemény használata a folyamatos újra rajzolás miatt
private: System:: Void tabPage2_Paint(System:: Object^ sender,
System::Windows::Forms::PaintEventArgs^ e) {
      // Képernyő közepén legyen az origó, 100x nagyítással
      WindowViewPort^ wv = gcnew WindowViewPort(tabPage2->Width / 2, tabPage2->Height / 2,
                                                                             100);
      // Vetítési módok:
      Axonometrikus^ izo = gcnew Axonometrikus(1, 1, 1, 30, 30, 0); // izometrikus
      Axonometrikus^ cavalier = gcnew Axonometrikus(0.5, 1, 1, 45, 0, 0); // cavalier
      Centralis^ cent = gcnew Centralis(2); // centrális távolság 2
      // Kiválasztható vetítési módok
      List<Vetites^> ^ vetites = gcnew List<Vetites^>();
      vetites->Add(izo);
      vetites->Add(cavalier);
      vetites->Add(cent);
      Graphics^ gr = tabPage2->CreateGraphics(); //grafika átadása
      gr->Clear(this->BackColor); //törlés háttérszínnel
      int a = 1; //oldalhossz
      int mode = comboBox2->SelectedIndex; //kiválasztott mód
      p3D^ p1, ^ p2; //egyenessel összekötésre kerülő pontok
      //x tengely
      Pen^ toll = gcnew Pen(Color::Red);
      toll->DashStyle = DashStyle::Dash;
      p1 = gcnew p3D(0, 0, 0); p2 = gcnew p3D(2 * a, 0, 0); Draw3DLine(gr, toll, p1, p2,
                         vetites[mode], wv);
      //y tengely
      toll->Color = Color::Blue;
      p1 = gcnew p3D(0, 0, 0); p2 = gcnew p3D(0, 2 * a, 0); Draw3DLine(gr, toll, p1, p2,
                         vetites[mode], wv);
      //z tengely
```
}

}

e) {

```
toll->Color = Color::Green;
      p1 = gcnew p3D(0, 0, 0); p2 = gcnew p3D(0, 0, 2 * a); Draw3DLine(gr, toll, p1, p2,
                         vetites[mode], wv);
      //tengely feliratok
      System::Drawing::Font^ font = gcnew System::Drawing::Font("Arial", 10);
      gr->DrawString("X", font, gcnew SolidBrush(Color::Red),
                               wv->wvport(vetites[mode]->vetit(gcnew p3D(2 * a, 0, 0))));
      gr->DrawString("Y", font, gcnew SolidBrush(Color::Blue),
                                wv->wvport(vetites[mode]->vetit(gcnew p3D(0, 2 * a, 0))));
      gr->DrawString("Z", font, gcnew SolidBrush(Color::Green),
                                wv->wvport(vetites[mode]->vetit(gcnew p3D(0, 0, 2 * a))));
      //téglatest
      toll->Color = Color::Black;
      toll->Width = 2;
      toll->DashStyle = DashStyle::Solid;
      //alsó lap
      p1 = gcnew p3D(a, a, 0); p2 = gcnew p3D(-a, a, 0);
      Draw3DLine(gr, toll, p1, p2, vetites[mode], wv);
      p1 = gcnew p3D(-a, a, 0); p2 = gcnew p3D(-a, -a, 0);
      Draw3DLine(gr, toll, p1, p2, vetites[mode], wv);
      p1 = gcnew p3D(-a, -a, 0); p2 = gcnew p3D(a, -a, 0);
      Draw3DLine(gr, toll, p1, p2, vetites[mode], wv);
      p1 = gcnew p3D(a, -a, 0); p2 = gcnew p3D(a, a, 0);
      Draw3DLine(gr, toll, p1, p2, vetites[mode], wv);
      //felső lap
      p1 = gcnew p3D(a, a, a); p2 = gcnew p3D(-a, a, a);
      Draw3DLine(gr, toll, p1, p2, vetites[mode], wv);
      p1 = gcnew p3D(-a, a, a); p2 = gcnew p3D(-a, -a, a);
      Draw3DLine(gr, toll, p1, p2, vetites[mode], wv);
      p1 = gcnew p3D(-a, -a, a); p2 = gcnew p3D(a, -a, a);
      Draw3DLine(gr, toll, p1, p2, vetites[mode], wv);
      p1 = gcnew p3D(a, -a, a); p2 = gcnew p3D(a, a, a);
      Draw3DLine(gr, toll, p1, p2, vetites[mode], wv);
      //oldalsó vonalak
      p1 = qcnew p3D(a, a, 0); p2 = qcnew p3D(a, a, a);
      Draw3DLine(gr, toll, p1, p2, vetites[mode], wv);
      p1 = gcnew p3D(-a, a, 0); p2 = gcnew p3D(-a, a, a);
      Draw3DLine(gr, toll, p1, p2, vetites[mode], wv);
      p1 = gcnew p3D(-a, -a, 0); p2 = gcnew p3D(-a, -a, a);
      Draw3DLine(gr, toll, p1, p2, vetites[mode], wv);
      p1 = gcnew p3D(a, -a, 0); p2 = gcnew p3D(a, -a, a);
      Draw3DLine(gr, toll, p1, p2, vetites[mode], wv);
      //gúla
      p1 = gcnew p3D(a, a, 0); p2 = gcnew p3D(0, 0, 2 * a);
      Draw3DLine(gr, toll, p1, p2, vetites[mode], wv);
      p1 = qcnew p3D(-a, a, 0); p2 = gcnew p3D(0, 0, 2 * a);
      Draw3DLine(gr, toll, p1, p2, vetites[mode], wv);
      p1 = gcnew p3D(-a, -a, 0); p2 = gcnew p3D(0, 0, 2 * a);
      Draw3DLine(gr, toll, p1, p2, vetites[mode], wv);
      p1 = gcnew p3D(a, -a, 0); p2 = gcnew p3D(0, 0, 2 * a);
      Draw3DLine(gr, toll, p1, p2, vetites[mode], wv);
// vetítési mód kiválasztása
private: System::Void comboBox2_SelectedIndexChanged(System::Object^ sender, System::EventArgs^
      tabPage2->Refresh();
```